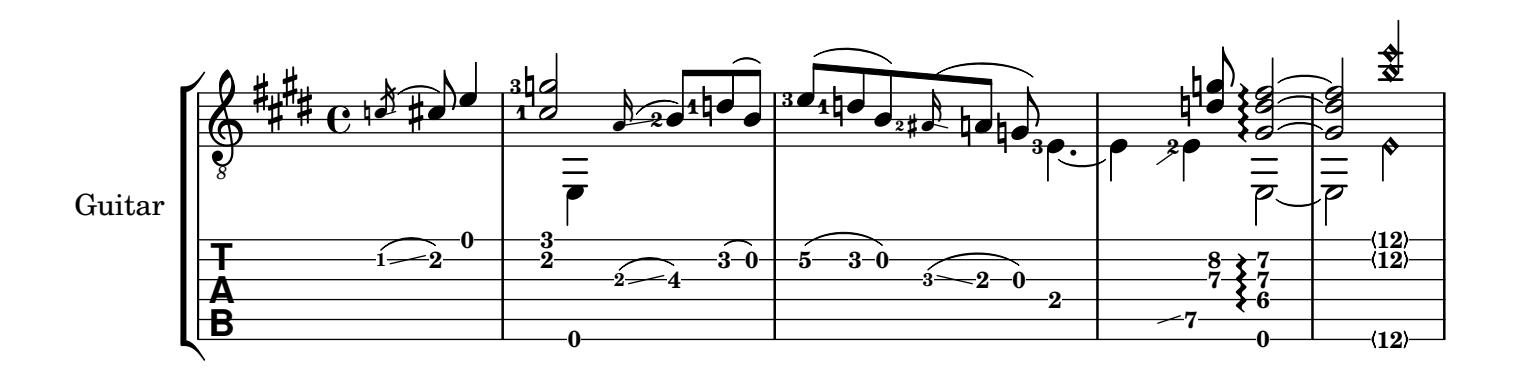

 $\curvearrowright$